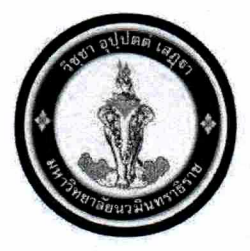

ประกาศมหาวิทยาลัยนวมินทราธิราช เรื่อง เกณฑ์การประเมินทักษะเพื่อใช้ในการแต่งตั้งพนักงานมหาวิทยาลัย ประเภทสนับสนุน

เพื่อให้การกำหนดเกณฑ์การประเมินทักษะเพื่อใช้ในการแต่งตั้งพนักงานมหาวิทยาลัย ประเภท สนับสนุน ให้ดำรงตำแหน่งระดับชำนาญงาน ชำนาญงานพิเศษ ชำนาญการ ชำนาญการพิเศษ เชี่ยวชาญ และ เชี่ยวชาญพิเศษ เป็นไปด้วยความเรียบร้อย

อาศัยอำนาจตามความในข้อ ๓ ของประกาศคณะกรรมการบริหารทรัพยากรบุคคล เรื่อง หลักเกณฑ์และวิธีการประเมินเพื่อแต่งตั้งพนักงานมหาวิทยาลัย ประเภทสนับสนุน ให้ดำรงตำแหน่งระดับชำนาญงาน ชำนาญงานพิเศษ ชำนาญการ ชำนาญการพิเศษ เชี่ยวชาญ และเชี่ยวชาญพิเศษ พ.ศ. ๒๕๖๐ จึงกำหนดเกณฑ์ การประเมินทักษะเพื่อใช้ในการแต่งตั้งพนักงานมหาวิทยาลัย ประเภทสนับสนุน ตามรายละเอียดแนบท้ายนี้

ประกาศ ณ วันที่ <mark>๒๒</mark>

กันยายน พ.ศ. ๒๕๖๐

(รองศาสตราจารย์อนันต์ มโนมัยพิบลย์) อธิการบดีมหาวิทยาลัยนวมินทราธิราช

aus

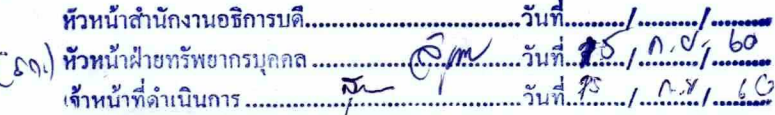

## รายละเอียดแนบท้ายประกาศมหาวิทยาลัยนวมินทราธิราช ลงวันที่ **ไป**ซ กันยายน พ.ศ. ๒๕๖๐ เรื่อง เกณฑ์การประเมินทักษะเพื่อใช้ในการแต่งตั้งพนักงานมหาวิทยาลัย ประเภทสนับสนุน

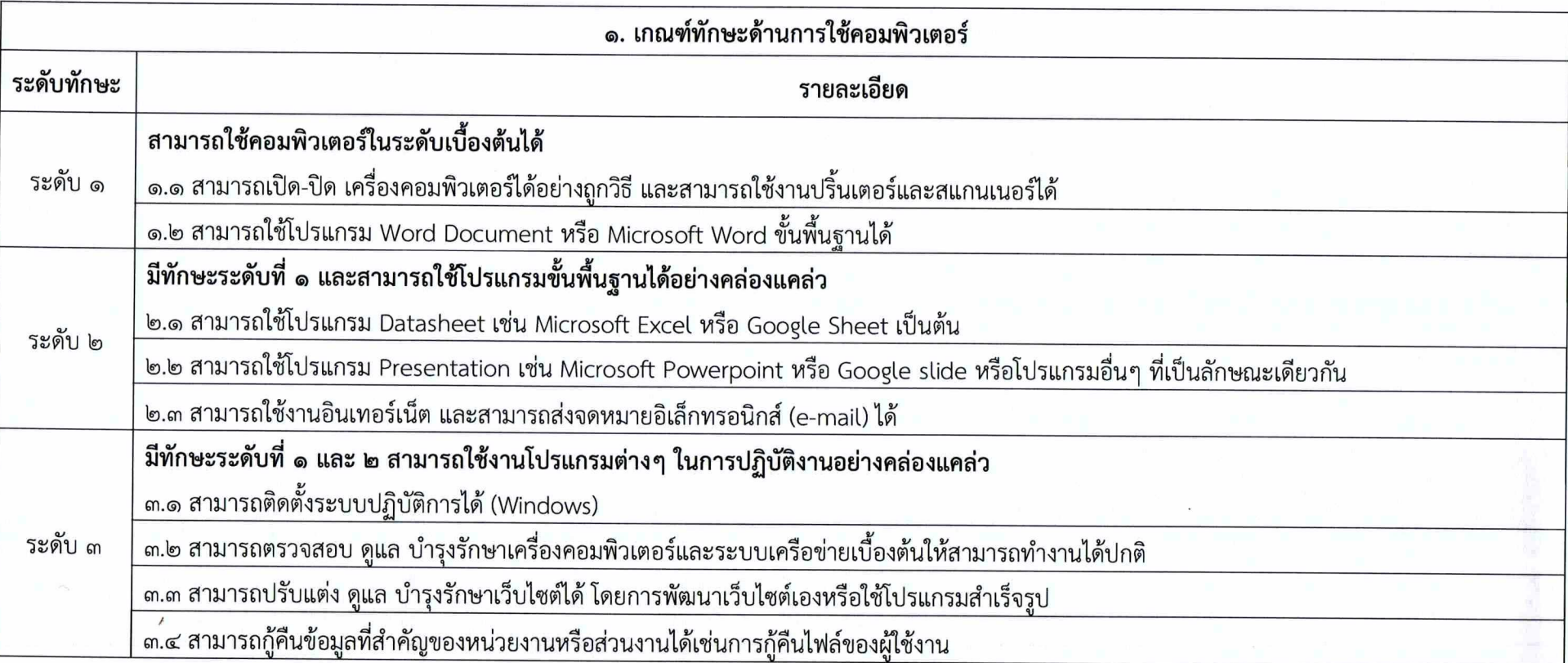

รายละเอียดแนบท้ายประกาศมหาวิทยาลัยนวมินทราธิราช ลงวันที่ ใช**่ย** กันยายน พ.ศ. ๒๕๖๐ เรื่อง เกณฑ์การประเมินทักษะเพื่อใช้ในการแต่งตั้งพนักงานมหาวิทยาลัย ประเภทสนับสนุน

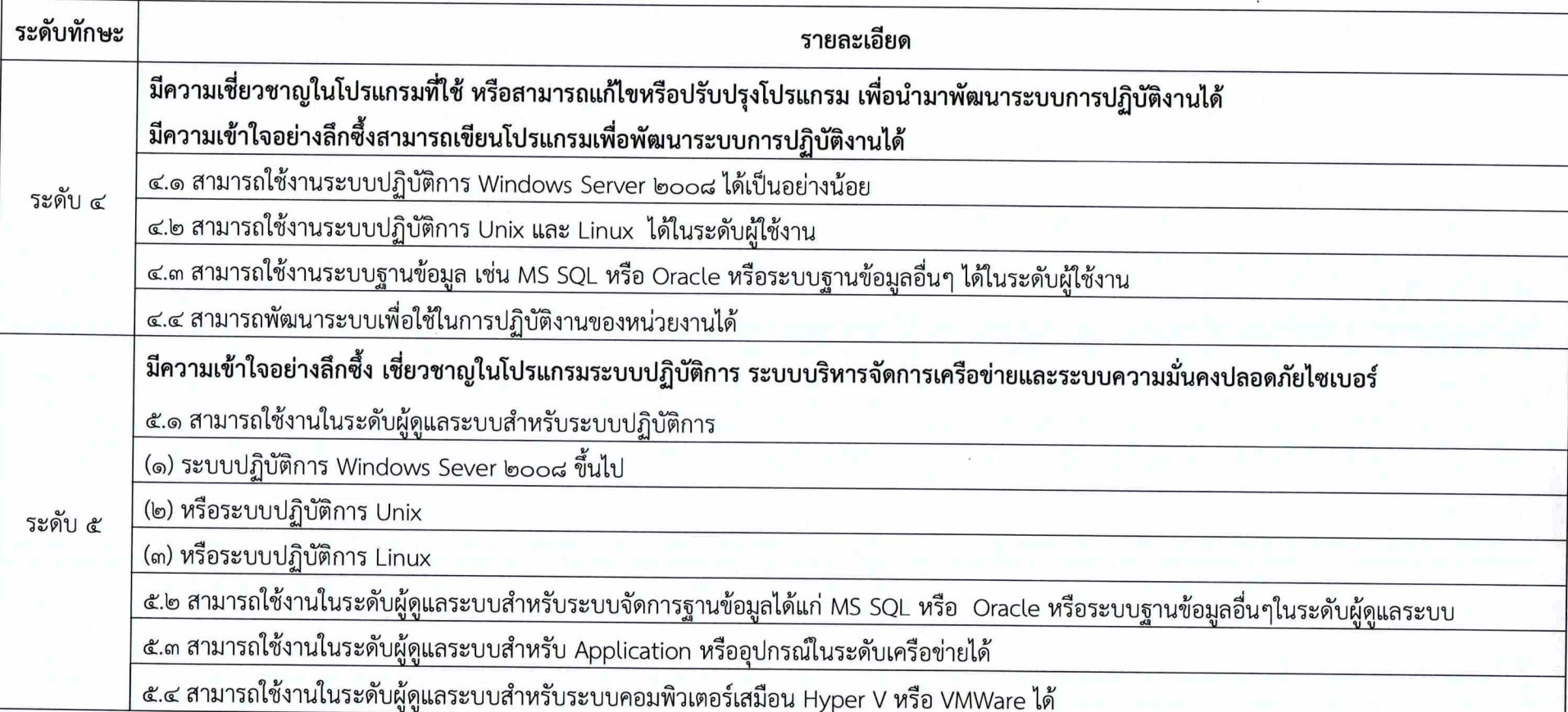

หมายเหตุ : ระดับที่ ๓ ขึ้นไป ใช้วัดทักษะนักวิชาการคอมพิวเตอร์

- ๒ -

รายละเอียดแนบท้ายประกาศมหาวิทยาลัยนวมินทราธิราช ลงวันที่ **ผิ**ย กันยายน พ.ศ. ๒๕๖๐ เรื่อง เกณฑ์การประเมินทักษะเพื่อใช้ในการแต่งตั้งพนักงานมหาวิทยาลัย ประเภทสนับสนุน

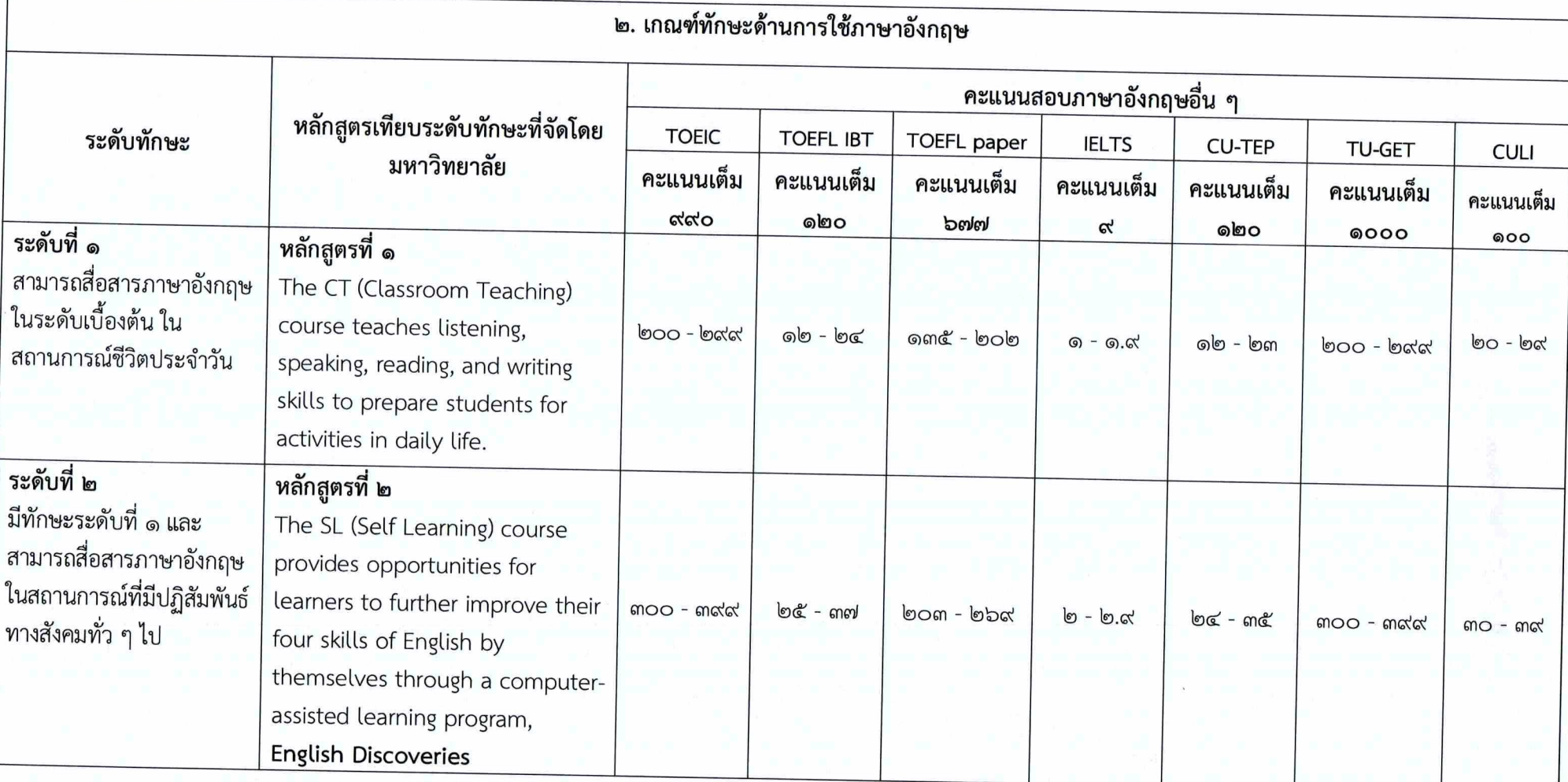

 $m -$ 

รายละเอียดแนบท้ายประกาศมหาวิทยาลัยนวมินทราธิราช ลงวันที่ <sup>ไ</sup>ปปี กันยายน พ.ศ. ๒๕๖๐ 

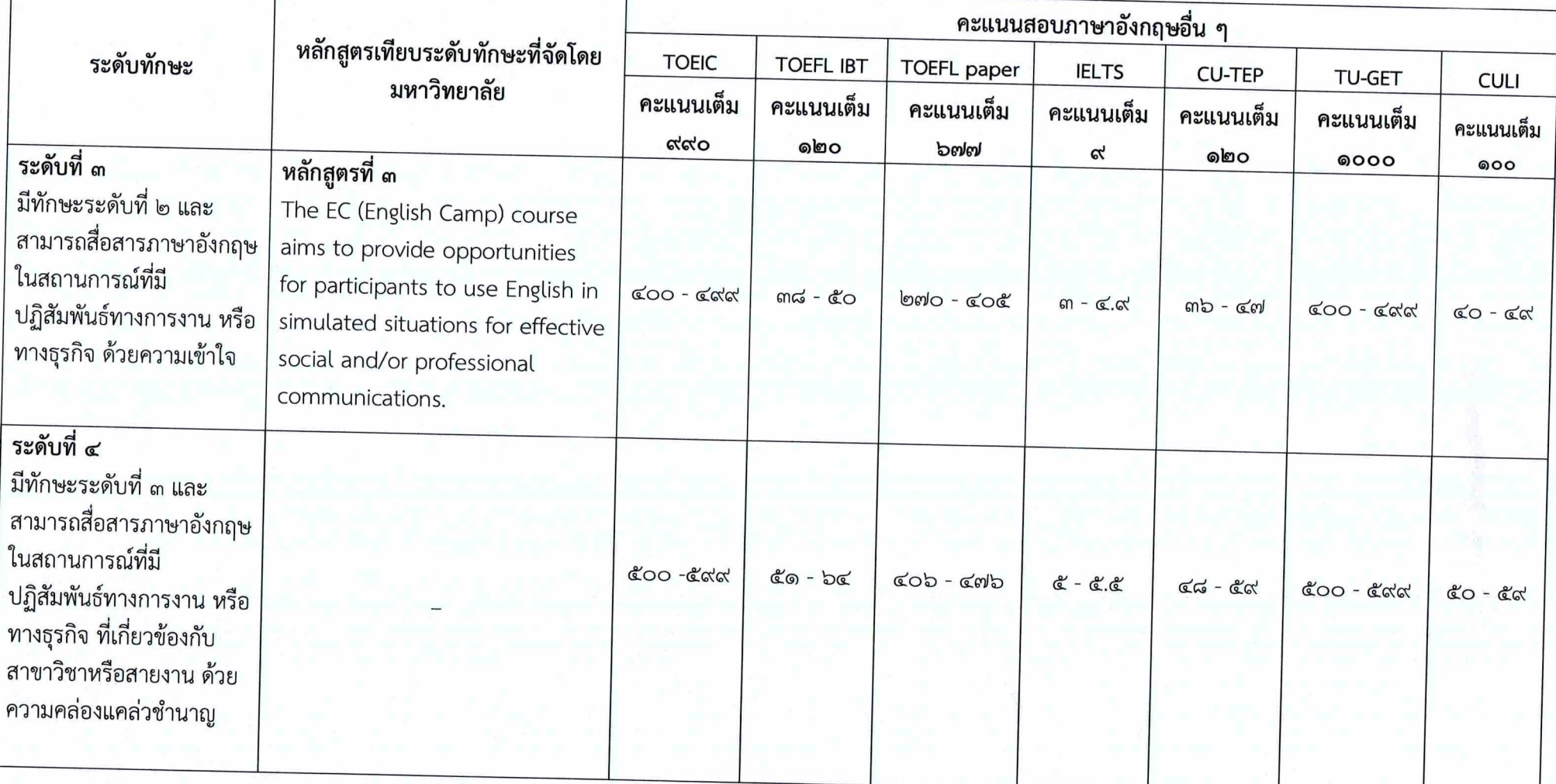

 $\alpha$  -

รายละเอียดแนบท้ายประกาศมหาวิทยาลัยนวมินทราธิราช ลงวันที่ **ไม่ฯ** กันยายน พ.ศ. ๒๕๖๐<br>เรื่อง เกณฑ์การประเมินทักษะเพื่อใช้ในการแต่งตั้งพนักงานมหาวิทยาลัย ประเภทสนับสนุน

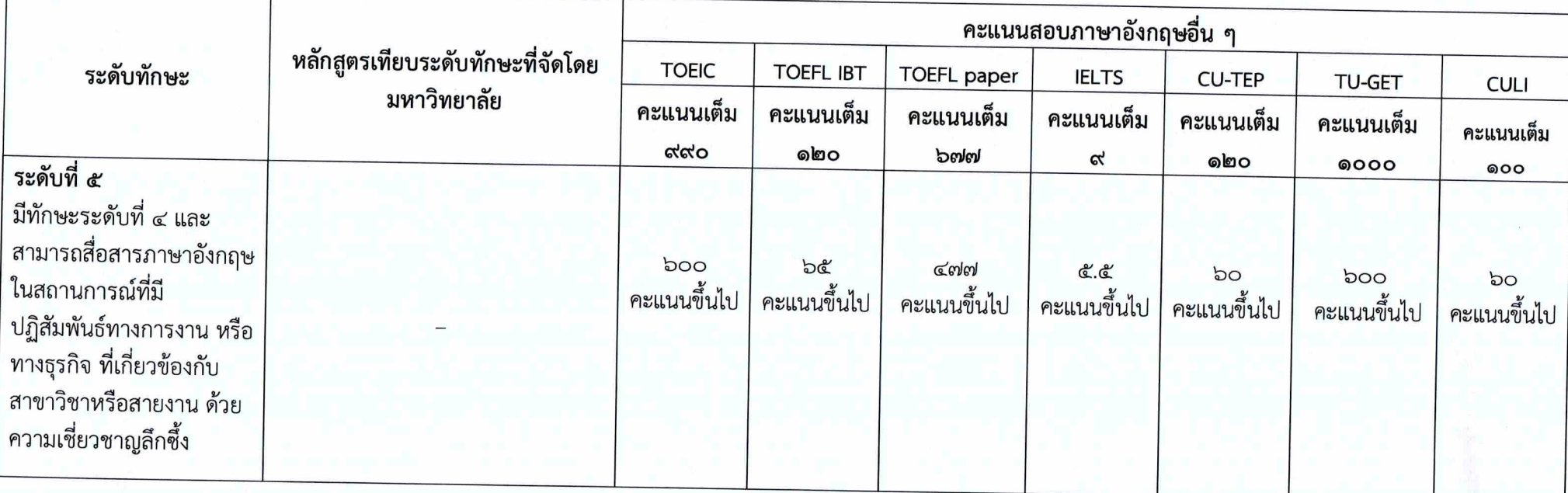

รายละเอียดแนบท้ายประกาศมหาวิทยาลัยนวมินทราธิราช ลงวันที่ <sup>ไม</sup>่<sup>ไม</sup>่ กันยายน พ.ศ. ๒๕๖๐ เกณฑ์การประเมินทักษะเพื่อใช้ในการแต่งตั้งพนักงานมหาวิทยาลัย ประเภทสนับสนุน

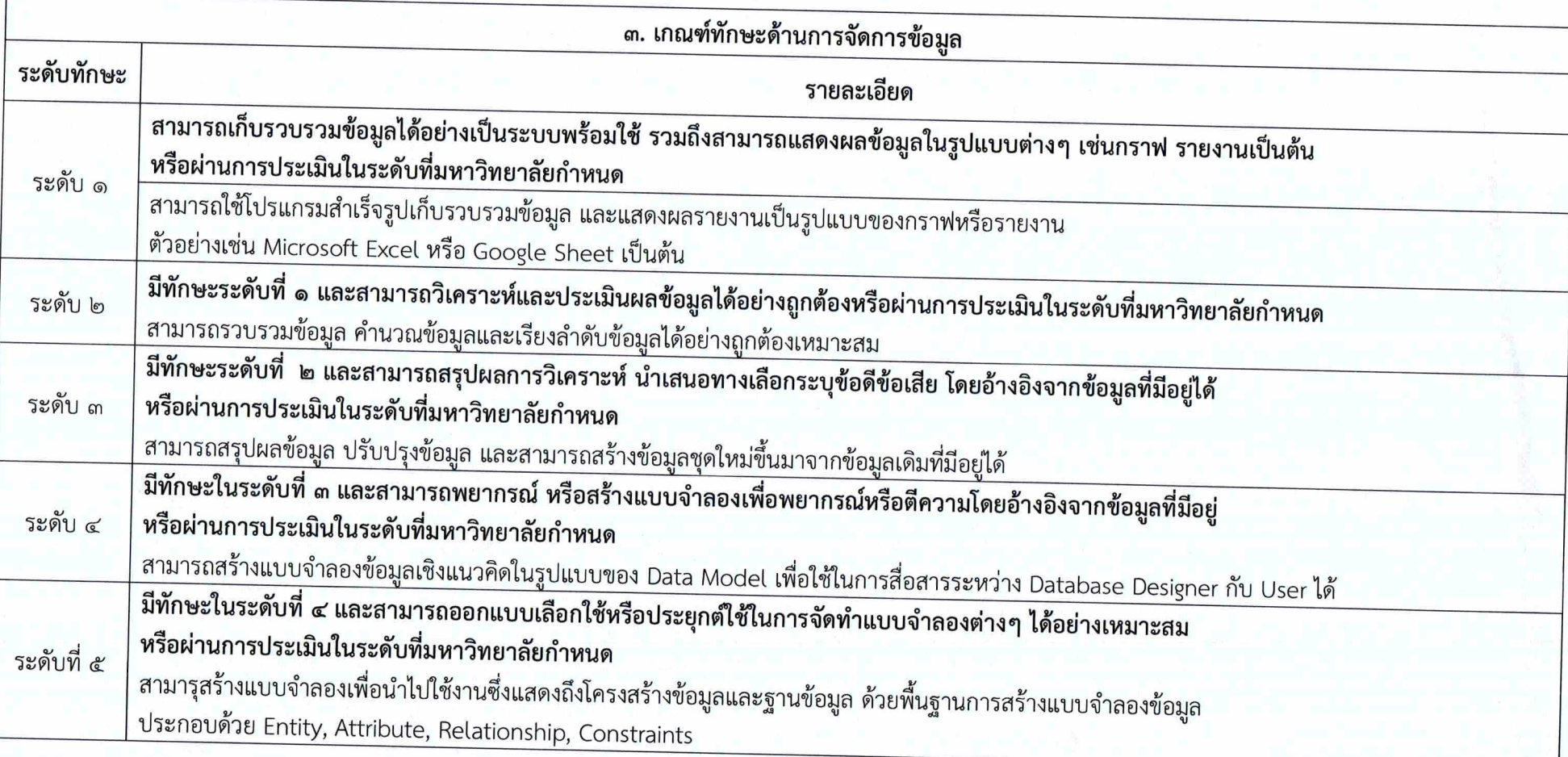

 $-5 -$